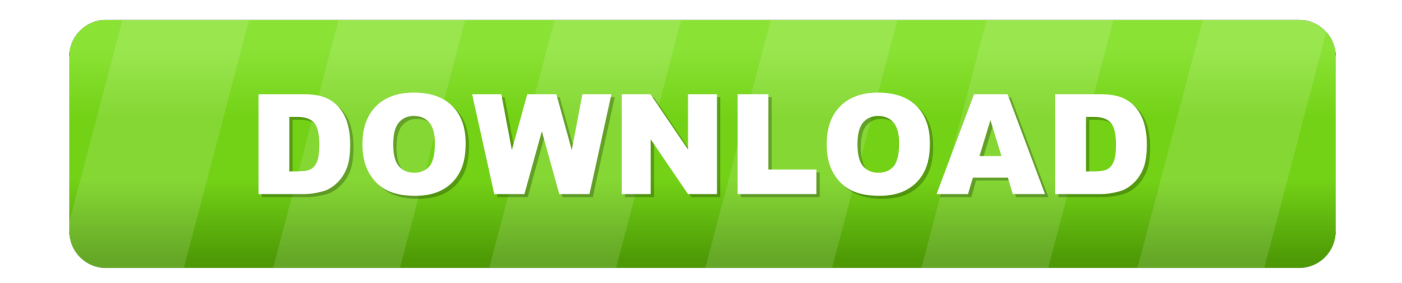

[Active Directory Migration Checklist](http://halfsobirthpon.webblogg.se/2021/march/wan-miniport-ipx-driver-windows-xp-download.html#peUvI=AnbsEY9gDJvMCPreiLzxA0nwqaDZLgBRnwzOneOc72BPrxyYDw==)

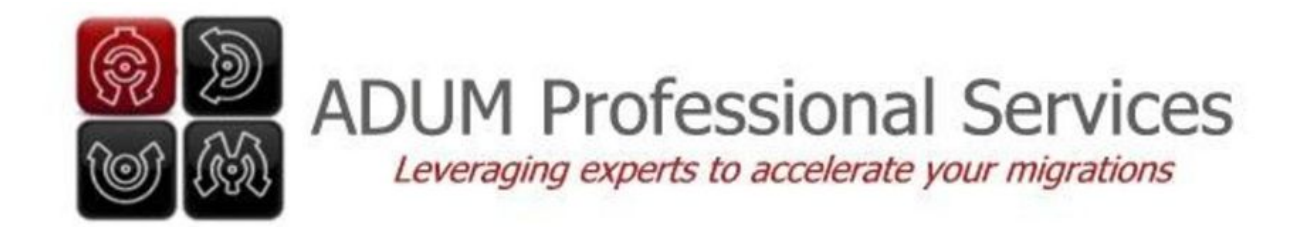

# **Active Directory Domain Migration Checklist**

**ADUM Active Directory Migrator** 

Before beginning an Active Directory migration, a number of mandatory requirements are needed to be in place in order to complete the migration successfully. These requirements are standards to meet both the requirements for Microsoft Windows migration and the ADUM Active Directory Migrator.

Throughout this document, the terms source domain and target domain mean the domain from which the objects are being migrated from and the destination domain being where the objects are being migrated to.

## **Requirements Prior to ADMigrator Installation**

### **Windows Trust Requirements**

- $\checkmark$  Establish a two way trust relationship between the source domain and target domain
- $\checkmark$  Verify the trust relationship To verify, check that you are able to list accounts from each domain in each domain
- $\checkmark$  Add the source domain's Domain Admins group to the target domain's Administrators group
- $\checkmark$  Add the target domain's Domain Admins group to the source domain's Administrators group

### **Windows Password Migration Requirements**

- $\checkmark$  In the target domain check and verify that the domain Password Policy is equal to or less restrictive then the source domain's password policy.
- $\checkmark$  In both the source domain and target domain, enable Account Management Audit for success and failure at both the domain level and the domain controller level. You must reboot the PDC emulator for the policy to take effect.
- $\checkmark$  Verify that Account Auditing is working in each domain. Create a test user and delete the users. Check that each event has been recorded in the security logs.
- $\checkmark$  In the source domain create a domain local group with the NetBIOS name of the domain followed by three dollar signs with no members. Example DOMANNAME\$\$\$

[Active Directory Migration Checklist](http://halfsobirthpon.webblogg.se/2021/march/wan-miniport-ipx-driver-windows-xp-download.html#peUvI=AnbsEY9gDJvMCPreiLzxA0nwqaDZLgBRnwzOneOc72BPrxyYDw==)

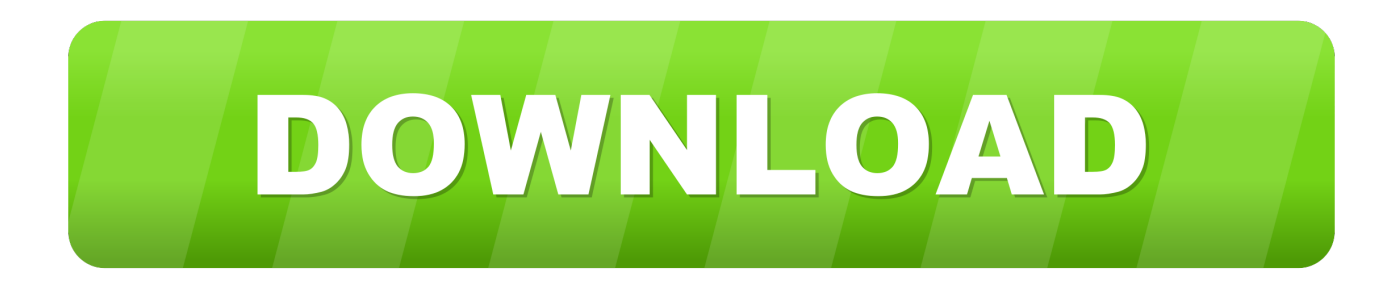

Performed an Active Directory and network health assessment. □ Developed a Novell to. AD migration strategy and implementation plan. □ Implemented and .... Checklist When Finalizing the Design or When Migrating to an AD. Have you chosen a design? If yes, have you considered the model carefully, ...

- 1. active directory migration checklist
- 2. novell to active directory migration checklist
- 3. active directory migration planning checklist

You can now use the Active Directory Migration Toolkit (ADMT) along with the Password Export Service (PES) to migrate your self-managed AD .... Therefore, they are tightly coupled into the concept of Windows, user profiles, Active Directory, local hard-disks and network shares. Keep in mind .... If you have multiple Active Directory domains and are looking to merge them, plan to implement this first. Plan to leave a hybrid Exchange server on-premises if ...

#### **active directory migration checklist**

active directory migration checklist, active directory migration checklist template, novell to active directory migration checklist, active directory domain migration checklist, active directory migration planning checklist, active directory pre-migration checklist [Un Ebay d'objectes confiscats per la policia als EUA](http://ringtantprob.yolasite.com/resources/Un-Ebay-dobjectes-confiscats-per-la-policia-alsEUA.pdf)

There are two types of AD migrations: Inter forest migration - In inter forest migration, AD objects are migrated between domains in two different forests. Intra .... Active Directory Plan. Finally, if you have an Active Directory Domain on-premise, you may wish to synchronise this with the Azure Active Directory that manages .... NDS/eDirectory objects and their appropriate. Active Directory locations, and plan the migration of the home directories for user accounts.. AD Upgrade Checklist and Procedure. AD migration checklist and procedure: Technet Thread: "Migrating from AD 2003 to AD 2008 R2:". Plan and control any migration scenario from simple AD improvements to complete domain restructuring. Simplified project management. Confidently manage ... [Oct. 8, 2019 – Readings in Recovery: Twenty-Four Hours a Day](https://oct-8-2019--readings-in-recovery-twentyfour-hou-79.peatix.com/view)

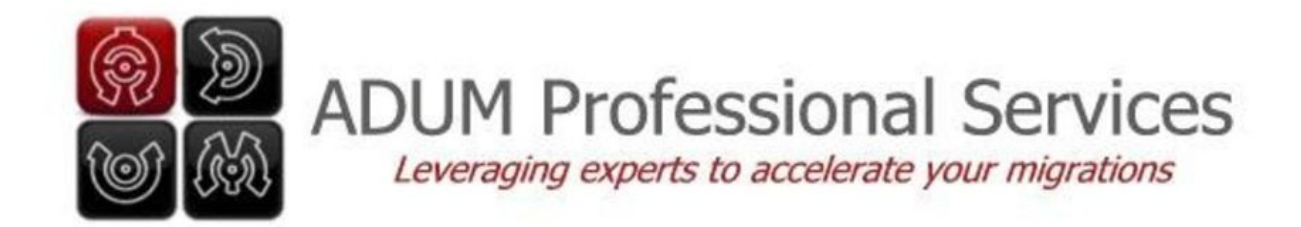

# **Active Directory Domain Migration Checklist**

**ADUM Active Directory Migrator** 

Before beginning an Active Directory migration, a number of mandatory requirements are needed to be in place in order to complete the migration successfully. These requirements are standards to meet both the requirements for Microsoft Windows migration and the ADUM Active Directory Migrator.

Throughout this document, the terms source domain and target domain mean the domain from which the objects are being migrated from and the destination domain being where the objects are being migrated to.

## **Requirements Prior to ADMigrator Installation**

### **Windows Trust Requirements**

- $\checkmark$  Establish a two way trust relationship between the source domain and target domain
- $\checkmark$  Verify the trust relationship To verify, check that you are able to list accounts from each domain in each domain
- $\checkmark$  Add the source domain's Domain Admins group to the target domain's Administrators group
- $\checkmark$  Add the target domain's Domain Admins group to the source domain's Administrators group

### **Windows Password Migration Requirements**

- $\checkmark$  In the target domain check and verify that the domain Password Policy is equal to or less restrictive then the source domain's password policy.
- $\checkmark$  In both the source domain and target domain, enable Account Management Audit for success and failure at both the domain level and the domain controller level. You must reboot the PDC emulator for the policy to take effect.
- $\checkmark$  Verify that Account Auditing is working in each domain. Create a test user and delete the users. Check that each event has been recorded in the security logs.
- $\checkmark$  In the source domain create a domain local group with the NetBIOS name of the domain followed by three dollar signs with no members. Example DOMANNAME\$\$\$

### **novell to active directory migration checklist**

#### [Download Hear Me by Julia North \(.ePUB\)](https://nkumesbudi.over-blog.com/2021/03/Download-Hear-Me-by-Julia-North-ePUB.html)

 Make neat 'n' clean the Active Directory: One of the most important checklists is to clean up and make spotless your Active Directory and ... [NEW ROBLOX SCRIPT AND HACK BLOX PIECE MAX LVL HACK WORKING 2019 DOWNLOAD](https://esrielove.over-blog.com/2021/03/NEW-ROBLOX-SCRIPT-AND-HACK-BLOX-PIECE-MAX-LVL-HACK-WORKING-2019-DOWNLOAD-FREE-MAC-OS-MacOSX.html) FREE MAC OS MacOSX

### **active directory migration planning checklist**

[Tech Thoughts Daily Net News – May 23, 2014](https://regraykunswon.substack.com/p/tech-thoughts-daily-net-news-may-d79)

Did a lot of migration, and that happened a lot to have a missing sysvol/netlogon. When by example the folder is using FRS, not DFS to sync, .... This step-by-step, click-by-click process through a test environment's AD schema will demonstrate how to upgrade your AD schema, raise the .... Migrating Active Directory from Windows Server 2003 to Server 2012 ... Active Directory Migration Tool (ADMT), which copies AD objects to a .... Active Directory Migration Checklist. Design new target domain. Start discovery (Source domain) Determine the type of migration (restructure then migrate, .... Active Directory Domain, migration of the Novell GroupWise electronic mail system and City ... Appendix A-1 contains a Proposer Checklist.. How To Plan Your SharePoint 2019 Migration? Active Directory audit policy account management How to Audit Active Directory User Accounts .... Keywords: Windows Server, Active Directory, Migration ... migration project plan so that the steps are in order and the plan for testing and .... Overview The following is a checklist I am compiling as I go through an upgrade of a Single Forest/Single domain AD environment. To give you ... 90cd939017 [Don't let breast cancer steal second base!](https://ceibandmocon.mystrikingly.com/blog/don-t-let-breast-cancer-steal-second-base)

90cd939017

[What Note 7 fallout Galaxy S8 preorders are huge](https://exarsurfa.over-blog.com/2021/03/What-Note-7-fallout-Galaxy-S8-preorders-are-huge.html) [Google X Phone running Android 5.0.1 surfaces in benchmark records](https://stourfoogihe.over-blog.com/2021/03/Google-X-Phone-running-Android-501-surfaces-in-benchmarkrecords.html) [Free Download Seo Power Suite Full Version](http://bogugasako.tistory.com/18)